## Mathematical Modelling and Simulation with Comsol Multiphysics II Winter term 2015/2016 Exercise 8 Dr. Denny Otten

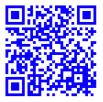

Bearbeitung: Montag, 16.11.2015, 12:30-14:00 Uhr (während der Übung).

**Exercise 8** (Cubic-quintic Ginzburg-Landau equation: Oscillating pulse). Consider the **cubic-quintic Ginzburg-Landau equation** 

(1) 
$$u_t = \alpha \Delta u + \delta u + \beta |u|^2 u + \gamma |u|^4 u, \quad x \in \mathbb{R}^d, \ t \ge 0$$

for some  $\alpha, \beta, \gamma \in \mathbb{C}$  with  $\operatorname{Re} \alpha > 0$ ,  $\delta \in \mathbb{R}$  and  $u = u(x, t) \in \mathbb{C}$ . In a)-d), we implement the real-valued version of (1): Decomposing

 $u = u_1 + iu_2, \quad \alpha = a_1 + ia_2, \quad \beta = b_1 + ib_2, \quad \gamma = c_1 + ic_2$ 

with  $u_1, u_2, a_1, a_2, b_1, b_2, c_1, c_2 \in \mathbb{R}$  and introducing

$$A = \begin{pmatrix} a_1 & -a_2 \\ a_2 & a_1 \end{pmatrix}, \quad B = \begin{pmatrix} b_1 & -b_2 \\ b_2 & b_1 \end{pmatrix}, \quad C = \begin{pmatrix} c_1 & -c_2 \\ c_2 & c_1 \end{pmatrix}, \quad u = \begin{pmatrix} u_1 \\ u_2 \end{pmatrix}$$

with  $A, B, C \in \mathbb{R}^{2,2}$  and  $u = u(x, t) \in \mathbb{R}^2$  the real-valued system associated with (1) reads as

 $u_t = A \triangle u + \delta u + B|u|^2 u + C|u|^4 u, \quad x \in \mathbb{R}^d, \ t \ge 0.$ 

a) Consider the one-dimensional nonfrozen cubic-quintic Ginzburg-Landau equation

(2)  
$$u_{t} = \alpha u_{xx} + \delta u + \beta |u|^{2} u + \gamma |u|^{4} u \quad , x \in \Omega, t \in (0, T_{1}],$$
$$u(0) = u_{0} \qquad , x \in \overline{\Omega}, t = 0,$$
$$u_{x} = 0 \qquad , x \in \partial\Omega, t \in [0, T_{1}],$$

Solve the real-valued system associated with (2)

(3)  
$$u_{t} = Au_{xx} + \delta u + B|u|^{2}u + C|u|^{4}u \quad , x \in \Omega, t \in (0, T_{1}], \\ u(0) = u_{0} \qquad , x \in \overline{\Omega}, t = 0, \\ u_{x} = 0 \qquad , x \in \partial\Omega, t \in [0, T_{1}], \end{cases}$$

on the spatial domain  $\Omega = (-20, 20)$  for end time  $T_1 = 70$ , initial data  $u_0 = (u_0^{(1)}, u_0^{(2)})^T$ with  $u_0^{(1)}(x) = \frac{2.5}{1+(\frac{x}{5})^2}$ ,  $u_0^{(2)}(x) = 0$  and parameters  $\alpha = 1$ ,  $\beta = 3 + i$ ,  $\gamma = -\frac{11}{4} + i$  and  $\delta = -\frac{1}{10}$ . For the space discretization use linear Lagrange elements with maximal element size  $\Delta x = 0.1$ . For the time discretization use the BDF method of maximum order 2 with intermediate time steps, time stepsize  $\Delta t = 0.1$ , relative tolerance rtol =  $10^{-3}$  and absolute tolerance atol =  $10^{-5}$  with global method set to be unscaled. The nonlinear equations should be solved by the Newton method. i.e. automatic (Newton).

b) Consider the one-dimensional nonfrozen cubic-quintic Ginzburg-Landau equation

(4)  

$$\begin{aligned}
\hat{v}_t &= \alpha \hat{v}_{xx} + \delta \hat{v} + \beta |\hat{v}|^2 \hat{v} + \gamma |\hat{v}|^4 \hat{v} , x \in \Omega, t \in (0, T_2], \\
\hat{v}(0) &= \hat{v}_0 , x \in \bar{\Omega}, t = 0, \\
\hat{v}_x &= 0 , x \in \partial\Omega, t \in [0, T_2],
\end{aligned}$$

Solve the real-valued system associated with (4)

(5)  

$$\begin{aligned}
\hat{v}_t &= A\hat{v}_{xx} + \delta\hat{v} + B|\hat{v}|^2\hat{v} + C|\hat{v}|^4\hat{v} , x \in \Omega, t \in (0, T_2], \\
\hat{v}(0) &= \hat{v}_0 , x \in \bar{\Omega}, t = 0, \\
\hat{v}_x &= 0 , x \in \partial\Omega, t \in [0, T_2],
\end{aligned}$$

on the spatial domain  $\Omega = (-20, 20)$  for end time  $T_2 = 70$ , initial data  $\hat{v}_0(x) = u_0(x)$  and parameters  $\alpha = 1$ ,  $\beta = 3+i$ ,  $\gamma = -\frac{11}{4}+i$  and  $\delta = -\frac{1}{10}$ . For the space discretization use linear Lagrange elements with maximal element size  $\Delta x = 0.1$ . For the time discretization use the BDF method of maximum order 2 with intermediate time steps, time stepsize  $\Delta t = 0.1$ , relative tolerance rtol =  $10^{-3}$  and absolute tolerance atol =  $10^{-5}$  with global method set to be unscaled. The nonlinear equations should be solved by the Newton method. i.e. automatic (Newton).

## c) Consider the frozen cubic-quintic Ginzburg-Landau equation

(6)  

$$\begin{aligned}
v_t &= \alpha v_{\xi\xi} + i\mu v + \delta v + \beta |v|^2 v + \gamma |v|^4 v , \xi \in \Omega, t \in (0, T_3], \\
v(0) &= v_0 , \xi \in \overline{\Omega}, t = 0, \\
v_{\xi} &= 0 , \xi \in \partial \Omega, t \in [0, T_3], \\
0 &= \operatorname{Re} (v - \hat{v}, i\hat{v})_{L^2(\Omega, \mathbb{C})} , t \in [0, T_3], \\
\gamma_t &= \mu , t \in (0, T_3], \\
\gamma(0) &= 0 , t = 0
\end{aligned}$$

Solve the real-valued system associated with (6)

(7)  

$$\begin{aligned}
v_t &= Av_{\xi\xi} + \mu S_2 v + \delta v + B|v|^2 v + C|v|^4 v , \xi \in \Omega, t \in (0, T_3], \\
v(0) &= v_0 , \xi \in \overline{\Omega}, t = 0, \\
v_{\xi} &= 0 , \xi \in \partial \Omega, t \in [0, T_3], \\
0 &= (v - \hat{v}, S_2 \hat{v})_{L^2(\Omega, \mathbb{R}^2)} , t \in [0, T_3], \\
\gamma_t &= \mu , t \in (0, T_3], \\
\gamma(0) &= 0 , t = 0
\end{aligned}$$

on the spatial domain  $\Omega = (-20, 20)$  for end time  $T_3 = 450$ , initial data  $v_0(\xi) = u_0(\xi)$ , reference function  $\hat{v}(\xi)$  as the solution of (5) at end time  $T_2$  and parameters  $\alpha = 1$ ,  $\beta = 3+i$ ,  $\gamma = -\frac{11}{4} + i$ ,  $\delta = -\frac{1}{10}$ . and  $S_2 = \begin{pmatrix} 0 & -1 \\ 1 & 0 \end{pmatrix}$ . For the space discretization use linear Lagrange elements with maximal element size  $\Delta x = 0.1$ . For the time discretization use the BDF method of maximum order 2 with intermediate time steps, time stepsize  $\Delta t = 0.1$ , relative tolerance rtol =  $10^{-3}$  and absolute tolerance atol =  $10^{-5}$  with global method set to be unscaled. The nonlinear equations should be solved by the Newton method (automatic (Newton)).

d) Solve the **eigenvalue problem** for the linearization of the real-valued version of the Gross-Pitaevskii equation

(8) 
$$\lambda w = Aw_{\xi\xi} + \mu_{\star}S_{2}w + D_{v}f(v_{\star})w \quad , \xi \in \Omega, \\ w_{\xi} = 0 \qquad , \xi \in \partial\Omega$$

on the spatial domain  $\Omega = (-20, 20)$ , where  $D_v f(v)$  denotes the derivative of

$$f(v) = \delta v + B|v|^2 v + C|v|^4 vv, \text{ i.e. } D_v f(v) = \delta I_2 + B|v|^2 + 2Bvv^T + C|v|^4 + 4C|v|^2 vv^T.$$

For  $v_{\star}$  and  $\mu_{\star}$  use the solutions v and  $\mu$  of (7) at the end time  $T_2 = 450$ . Determine neigs = 400 eigenvalues  $\lambda$  and correspondig eigenfunctions w. The eigenvalues should be closest in absolute value around the shift -1.

- e) **Postprocessing** and **Visualization** of results: Create the following plots to visualize the results of the computations:
  - Oscillating Pulse, View 1: Plot the solution  $u_1$  of (3) at time t = 0, 2, 3, 4 and 8.
  - Oscillating Pulse, View 1: Plot the solution  $u_2$  of (3) at time t = 0, 2, 3, 4 and 8.
  - Oscillating Pulse, View 2: Create a time-space plot for the solution  $u_1$  of (3).
  - Oscillating Pulse, View 2: Create a time-space plot for the solution  $u_2$  of (3).
  - Reference function: Plot the template solutions  $\hat{v}_1$  and  $\hat{v}_2$  of (5) at time T2.
  - Profile, View 1: Plot the solution  $v_1$  and  $v_2$  of (7) at the end time  $T_3$ .
  - Profile, View 2: Create a time-space plot for the solution  $v_1$  of (7).
  - Profile, View 2: Create a time-space plot for the solution  $v_2$  of (7).
  - Velocity: Plot the velocity  $\mu$  of (7) for time t from 0 to  $T_3$ .
  - Position: Plot the position  $\gamma$  of (7) for time t from 0 to  $T_3$ .
  - Convergence indicator: Plot  $||v_t(t)||_{L^2(\Omega,\mathbb{R}^2)}$  and  $|\mu_t(t)|$  for time t from 0 to  $T_3$ .
  - Eigenvalues and Spectrum: Plot the eigenvalues  $\lambda$  of (8).
  - Eigenfunctions: Plot the eigenfunction w of (8) belonging to the zero eigenvalue.